# Technical Information Manual NetVista X40 Type 6643 Type 2179

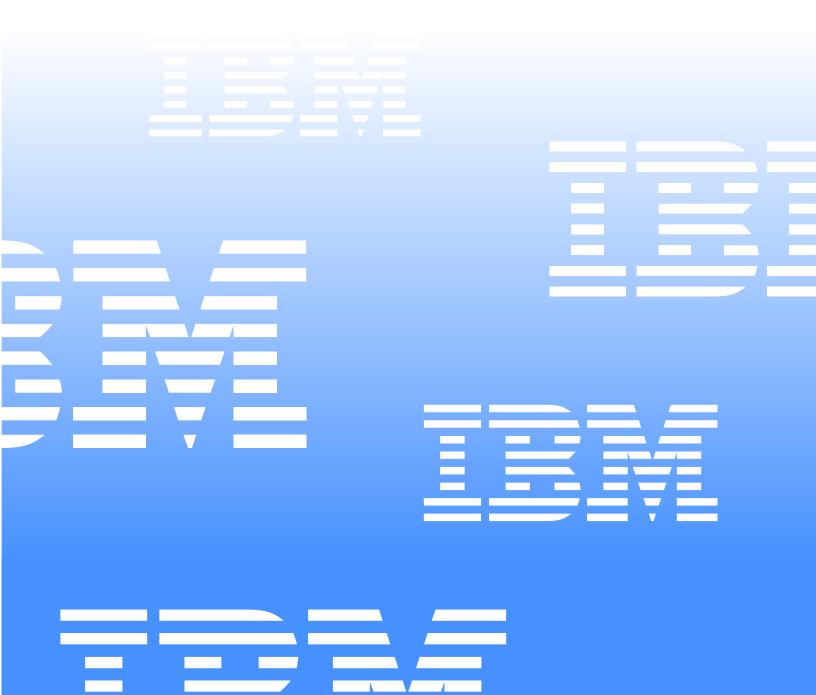

|  | - N |         |   |   |
|--|-----|---------|---|---|
|  |     |         |   |   |
|  |     |         |   | / |
|  |     | · · · · | _ |   |
|  |     |         | - |   |
|  |     |         |   |   |
|  |     |         | ۲ |   |

# Technical Information Manual NetVista X40 Type 6643 Type 2179

Note
 Before using this information and the product it supports, be sure to read "Notices" on page 45.

First Edition (May 2000)

© COPYRIGHT INTERNATIONAL BUSINESS MACHINES CORPORATION, 2000. All rights reserved.

Note to U.S. Government Users — Documentation related to restricted rights — Use, duplication or disclosure is subject to restrictions set forth in GSA ADP Schedule Contract with IBM Corp.

|  |   | ι. |   |
|--|---|----|---|
|  | - |    |   |
|  | _ |    |   |
|  | _ |    | / |
|  |   |    |   |
|  |   | _  |   |
|  | _ | -  |   |
|  |   |    |   |

# Contents

| Preface vii                               |
|-------------------------------------------|
| Related publications vii                  |
| Terminology usage viii                    |
|                                           |
| Chapter 1.System Overview1                |
| Features                                  |
| DVD-ROM                                   |
| ADSL modems                               |
| Wake on LAN. 2                            |
| Wake on Ring                              |
| wake on reing                             |
|                                           |
| Chapter 2.System board features3          |
| Microprocessors                           |
| Intel Pentium III microprocessor with MMX |
| technology 3                              |
| Features 3                                |
| L2 Cache                                  |
| Intel Celeron microprocessor 3            |
| Features                                  |
|                                           |
| Chip set control                          |
| PCI Bus                                   |
| IDE bus master interface                  |
| USB interface                             |
| Audio Subsystem 6                         |
| Integrated peripheral controller          |
| Keyboard and mouse ports                  |
| Network connection                        |
| Real-time clock and CMOS 7                |
| Flash EEPROM                              |
| Expansion adapters                        |
| System board                              |
| Cable connectors                          |
|                                           |
| Chapter 3.System specifications 11        |
|                                           |
|                                           |
| Chapter 4. Power supply                   |
| Power input                               |
| Power output                              |
| Component outputs 14                      |
| Output protection       15                |
| Connector description 15                  |
|                                           |

| Chapter 5.System software | 17 |
|---------------------------|----|
| BIOS                      | 17 |
| Plug and Play             | 17 |

| POST<br>Configuration/Setup Utility program<br>Advanced Power Management (APM)<br>Advanced Configuration and Power Interface (ACPI)<br>Flash update utility program<br>Diagnostic program | 17<br>17<br>18<br>18<br>18<br>18 |
|----------------------------------------------------------------------------------------------------|----------------------------------|
| Chapter 6.System compatibility                                                                                                    | 19                               |
| Hardware compatibility                                                                                                    |                                  |
| Hardware interrupts                                                                                                    | 19                               |
| Software compatibility                                                                                                    | 20                               |
| Software interrupts                                                                                                    | 20                               |
| Machine-sensitive programs                                                                                                    | 20                               |
| Appendix A. Connector pin assignments                                                                                                    | 21                               |
| System memory connector                                                                                                    | 21                               |
| PCI connectors                                                                                                    | 26                               |
| IDE connectors                                                                                                    | 28                               |
| Diskette drive connector.                                                                                                    | 30                               |
| Power supply connector                                                                                                    | 31                               |
| Wake on LAN connectors.         Alert on LAN connector                                                                                                    | 31<br>31                         |
| USB port connectors                                                                                                    | 31                               |
| Mouse and keyboard port connectors                                                                                                    | 32                               |
|                                                                                                    |                                  |
| Appendix B. System address maps                                                                                                    | 33                               |
| System memory map                                                                                                    | 33                               |
| Input/output address map                                                                                                    |                                  |
| DMA I/O address map.                                                                                                    |                                  |
| PCI configuration space map                                                                                                    | 37                               |
| Appendix C. IRQ and DMA channel assignments                                                                                                    | 39                               |
|                                                                                                    |                                  |
| Appendix D. Error codes                                                                                                    | <b>4 I</b><br>41                 |
|                                                                                                    | 41                               |
| Bibliography                                                                                                    | 43                               |
| Notices                                                                                                    | 45                               |
| Processing date data                                                                                                    | 45                               |
| Trademarks                                                                                                    | 46                               |
| Index                                                                                                    | 47                               |

# Preface

This *Technical Information Manual* provides information for your computer. This publication is intended for developers who want to provide hardware and software products to operate with your computer and provides an in-depth view of how the computer works. Users of this publication should have an understanding of computer architecture and programming concepts.

# **Related publications**

In addition to this publication, the following IBM publications provide information related to the operation of your computer. The publications mentioned here are available from the IBM Web site. In some cases, you will have to follow further instructions on the Web site to find the document for your particular computer and model. To order printed publications, refer to the help information in the *User Guide* that comes with your computer.

User Guide

This publication contains information about configuring, operating, and maintaining your computer, as well as installing new options. Also included are warranty information, instructions for diagnosing and solving problems, and information on how to obtain help and service.

• About Your Software

This publication (provided only with computers that have IBM-preinstalled software) contains information about the preinstalled software, the *Software Selections CDs*, and the *Product Recovery CDs* that come with your computer.

• Hardware Maintenance Manual

This publication contains information for trained service technicians. It is available at http://www.ibm.com/pc/support on the World Wide Web, and it can also be ordered from IBM. To purchase a copy, see the help information in the *User Guide* that comes with your computer.

# Terminology usage

Attention: The term *reserved* describes certain signals, bits, and registers that should not be changed. Use of reserved areas can cause compatibility problems, loss of data, or permanent damage to the hardware. If you change the contents of a register, preserve the state of the reserved bits. When possible, read the register first and change only the bits that must be changed.

In this manual, some signals are represented in an all-capital-letter format (-ACK). A minus sign in front of the signal indicates that the signal is active low. No sign in front of the signal indicates that the signal is active high.

The term *hex* indicates a hexidecimal number.

When numerical modifiers such as K, M, and G are used, they typically indicate powers of 2, not powers of 10. For example, 1 KB equals 1 024 bytes (2<sup>10</sup>), 1 MB equals 1 048 576 bytes (2<sup>20</sup>), and 1 GB, equals 1 073 741 824 bytes (2<sup>30</sup>).

When expressing storage capacity, MB equals 1 000 KB (1 024 000). The value is determined by counting the number of sectors and assuming that every two sectors equals 1 KB.

**Note:** Depending on the operating system and other requirements, the storage capacity available to you might vary.

# Chapter 1. System Overview

This chapter provides an overview of the features of your computer.

#### **Features**

Your computer has some or all of the following major features:

- An  $\text{Intel}^{\mathbb{B}}$  Celeron<sup>TM</sup> or Pentium<sup>®</sup> III microprocessor with MMX<sup>TM</sup> technology, streaming single instruction multiple date (SMID) extensions, and L2 cache
- Support for up to 1 GB of system memory
- Integrated IDE bus master controller, Ultra DMA-66 capable
- EIDE hard disk drive
- System management
  - Wake on LAN® support
  - Desktop Management Interface (DMI) BIOS and DMI software
  - Integrated network protocols
  - Ability to update POST and BIOS over the network
  - Wake on Ring support
  - Automatic power-on startup
  - System Management (SM) BIOS and software
  - Ability to store POST hardware test results
  - Selectable startup sequence
  - Selectable Automatic Power ON Startup Sequence
  - CMOS Save/Restore utility program
  - CMOS setup over LAN
- IDE CD-ROM<sup>1</sup> drive, standard on some models
- DVD-ROM drive, standard on some models
- Asynchronous Digital Subscriber Line (ADSL) modem, standard on some models
- Asset security
  - Security settings provided by the Configuration/Setup Utility program:
    - Power-on and administrator password protection
    - Startup sequence control
    - Hard disk drive and diskette drive access control
    - I/O port control
  - Cover key lock (some models)
  - Diskette write-protection<sup>™</sup>
  - Alert on LAN
- Integrated high-performance graphics controller
- Integrated 16-bit audio controller and built-in high-quality speaker (supports SoundBlaster, Adlib, and Microsoft® Windows® Sound System applications)
- Networking
  - IBM 10/100 megabits-per-second (Mbps) PCI Ethernet controller with Wake on LAN

<sup>1.</sup> Variable read rate. Actual playback speed will vary and is often less than the maximum possible.

- Expansion: two PCI expansion slots
- PCI I/O bus compatibility
- 3.5-inch, 1.44 MB diskette drive
- Input/Output features
  - Five Universal Serial Bus (USB) connectors
  - IBM ScrollPoint<sup>®</sup> II mouse
  - IBM Rapid Access<sup>®</sup> III, USB keyboard (some models)
  - IBM preferred USB keyboard (some models)
  - Two low-powered USB connectors on the Rapid Access III keyboard
  - Three 3.5-mm audio jacks (in/headphone out, line in, microphone)

### DVD-ROM

*DVD-ROM* drives, standard on some models, differ from CD-ROM and CD-RW drives as the result of refinements in laser technology.

The recording tracks on DVD media are not as deep and are more condensed than on CDs or CD-RWs, therefore DVDs provide more storage space. DVD media also use both sides of the disk, as opposed to just one side for CDs and CD-RWs.

DVD-ROM drives read traditional CDs, CD-RWs, and DVDs.

# ADSL modems

ADSL modems, available on some models, enable simultaneous internet connectivity and telephone service. Contact your local telephone service provider and ask if your premises need any additional telephony equipment, such as a splitter or a filter. Also contact your Internet service provider (ISP) to determine if they provide service to customers with ADSL.

ADSL modems work by using separately the individual four or six wires in the standard RJ-11 telephone jack. The inner wires, or pairs of wires if there are six, carry voice transmissions. The outer wires on either side carry data between your computer and the Internet. One channel is data download; the other is data upload.

# Wake on LAN

The power supply of the computer supports the Wake on LAN feature. With the Wake on LAN feature, the computer can be turned on when a specific LAN frame is passed to the computer over the LAN.

To find out if the Wake on LAN feature is set, refer to the menu item for Wake on LAN in the Configuration/Setup Utility program. See the *User Guide* for help with using the Configuration/Setup Utility program.

# Wake on Ring

All models can be configured to turn on the computer after a ring is detected from an external or internal modem. Use the menu for setting the Wake on Ring feature in the Configuration/Setup Utility Program. See the *User Guide* for help with using the Configuration/Setup Utility program. Two options control this feature:

- **Serial Ring Detect:** Use this option if the computer has an external modem connected to the serial port.
- **Modem Ring Detect:** Use this option if the computer has an internal modem.

# Chapter 2. System board features

This section includes information about system board features. For an illustration of the system board, see "System board" on page 8.

#### Microprocessors

Some models come with an Intel Pentium III microprocessor and others come with an Intel Celeron microprocessor.

More information on these microprocessors is available at http://www.intel.com on the World Wide Web.

### Intel Pentium III microprocessor with MMX technology

Some models come with an Intel Pentium III microprocessor. The microprocessor has an attached heat sink which plugs directly into a connector on the system board.

More information on this microprocessor is available at http://www.intel.com on the World Wide Web.

#### Features

The features of the Pentium III microprocessor are as follows:

- Optimization for 32-bit software
- Operation at a low voltage level
- Intel microprocessor serial number
- 64-bit microprocessor data bus
- 100-133 MHz front-side bus (FSB)
- Math coprocessor
- Internet Streaming SIMD extensions
- MMX technology, which boosts the processing of graphic, video, and audio data

#### L2 Cache

The Pentium III microprocessor provides up to 512 KB L2 cache. The L2 cache error corrected code (ECC) function is automatically enabled if ECC memory is installed. If nonparity memory is installed, the L2 cache is non-ECC.

### Intel Celeron microprocessor

Some models come with an Intel Celeron microprocessor. The microprocessor has an attached heat sink which plugs directly into a connector on the system board.

More information on this microprocessor is available at http://www.intel.com on the World Wide Web.

#### Features

The features of the Celeron microprocessor are as follows:

- Intel microprocessor serial number
- Dynamic Execution technology

- 32 Kb Level 1 cache
- 64-bit microprocessor data bus
- 66 MHz front-side bus (FSB)
- Math coprocessor
- Internet Streaming SIMD extensions
- MMX technology, which boosts the processing of graphic, video, and audio data

#### L2 Cache

The Celeron microprocessor provides 128 KB L2 cache. The L2 cache error corrected code (ECC) function is automatically enabled if ECC memory is installed. If nonparity memory is installed, the L2 cache is non-ECC.

### Chip set control

The SIS630 chip set design is the interface between the microprocessor and the following:

- Memory subsystem
- Graphics subsystem
- PCI bus
- IDE bus master connection
- High performance, PCI-to-ISA bridge
- Audio controller
- Ethernet controller
- USB ports
- SMBus
- Enhanced DMA controller
- Real-time clock (RTC)

### System memory

The maximum amount of system memory the computer can physically accommodate is 512 MB total. The amount of system memory factory-preinstalled varies by model. For memory expansion, the system board provides two dual inline memory module (DIMM) connectors and supports 133 MHz DIMMs in sizes of 64 MB, 128 MB, and 256 MB.

The following information applies to system memory:

- Synchronous dynamic random access memory (SDRAM) is standard.
- The maximum height of memory modules is 6.35 cm (2.5 in.).
- Each DIMM installed must contain the same amount of memory.
- Non-parity, non-error-corrected code (non-ECC) DIMMs are standard.
- BIOS specific auto-configure, auto-detect maximum system memory.

For information on the pin assignments for the memory modules connectors, see "System memory connector" on page 21.

# **PCI Bus**

The PCI bus originates in the chip set. Features of the PCI bus are:

- Integrated arbiter with multi transaction PCI arbitration acceleration hooks
- Zero-wait-state, microprocessor-to-PCI write interface for high-performance graphics
- Built-in PCI bus arbiter
- Microprocessor-to-PCI memory write posting
- Conversion of back-to-back, sequential, microprocessor-to-PCI memory write to PCI burst write
- Delayed transaction
- PCI parity checking and generation support

## **IDE** bus master interface

The system board incorporates a PCI-to-IDE interface that complies with the AT Attachment Interface with Extensions.

The bus master for the IDE interface is integrated into the I/O hub of the SIS630 chip set. The chip set is PCI 2.2 compliant. It connects directly to the PCI bus and is designed to allow concurrent operations on the PCI bus and IDE bus. The chip set is capable of supporting PIO mode 0–4 devices and IDE DMA mode 0–3 devices. Ultra DMA 66 transfers up to 66 Mbps using an ATA 66 cable.

The IDE devices receive their power through a four-position power cable containing +5 V dc, +12 V dc, and ground voltage. As devices are added to the IDE interface, designate one device as the *master*, or primary, device and another as the *slave*, or subordinate, device. These designations are determined by switches or jumpers on each device. There are two IDE ports, one designated Primary and the other Secondary, allowing for up to four devices to be attached. The total number of physical IDE devices is determined by available space on the system board.

For the IDE interface, no resource assignments are given in the system memory or the direct memory access (DMA) channels. For information on the resource assignments, see "Input/output address map" on page 34 and "Appendix C. IRQ and DMA channel assignments," on page 39.

For information on the connector pin assignments, see "IDE connectors" on page 28.

# **USB** interface

Universal Serial Bus (USB) technology is a standard feature of your personal computer. The system board provides the USB interface with two connectors integrated into the chip set. A USB-enabled device can attach to a connector and, if that device is a hub, multiple peripheral devices can attach to the hub and be used by the system. The USB connectors use Plug and Play technology for installed devices. The speed of the USB is up to 12 MBps with a maximum of 127 peripheral devices. The USB is compliant with *Universal Host Controller Interface Guide 1.0*.

Features of USB technology include:

- Plug and Play devices
- Concurrent operation of multiple devices
- Suitability for different device bandwidths

- Support for up to five-meter cable length from host to hub or hub to hub
- Guaranteed bandwidth and low latencies appropriate for specific devices
- Wide range of packet sizes
- Limited power to hubs

For information on the connector pin assignment for the USB interface, see "USB port connectors" on page 31.

#### Audio Subsystem

Your computer comes with an integrated audio controller that is capable of playing and recording sounds. It supports SoundBlaster, Adlib, and Microsoft Windows Sound System applications.

The device drivers for the preinstalled audio controller are on the hard disk. The device drivers are also available on *Product Recovery CD*s that come with your computer.

If you connect an optional device to the audio adapter, follow the instructions provided by the manufacturer.

**Note:** Additional device drivers might be required. If necessary, contact the manufacturer for information on these device drivers.

The following connectors are available on the audio adapter or integrated audio controller:

- *Line Out* port for connecting powered speakers or headphones. You must connect a set of speakers to the Line Out port to hear audio from the adapter. These speakers must be powered with a built in amplifier. In general, any powered speakers designed for use with personal computers can be used with the audio adapter. These speakers are available with a wide range of features and power outputs.
- *Line In* port for connecting musical devices, such as a portable CD-ROM player or stereo.
- *Microphone* for connecting a microphone.

### Integrated peripheral controller

Control of the integrated input/output (I/O) and diskette drive controllers is provided by a single module, the integrated peripheral controller (SMC FDC 87B813). This module, which supports Plug and Play technology, controls the following features:

- Diskette drive interface
- Keyboard and mouse ports

### Keyboard and mouse ports

A general purpose 8-bit microcontroller, 8042AH compatible, controls the mouse and keyboard subsystem. The controller consists of 256 bytes of data memory and 2 KB of read-only memory (ROM).

The controller has two logical devices: one controls the keyboard and the other controls the mouse. The keyboard has two fixed I/O addresses, a fixed IRQ line, and can operate without the mouse. The mouse cannot operate without the keyboard

because, although it has a fixed IRQ line, the mouse relies on the addresses of the keyboard for operation. For the keyboard and mouse interfaces, no resource assignments are given in the system memory addresses or DMA channels. For information on the resource assignments, see "Input/output address map" on page 34 and "Appendix C. IRQ and DMA channel assignments," on page 39.

The system board has PS/2 type connectors for a keyboard and mouse. For information on the connector pin assignments, see "Mouse and keyboard port connectors" on page 32.

### **Network connection**

Your computer is equipped with an Ethernet controller that supports the Wake on LAN feature.

Features of the optional Wake on LAN Ethernet adapter are:

- Operates in shared 10BASE-T or 100BASE-TX environment
- Transmits and receives data at 10 Mbps or 100 Mbps
- Has an RJ-45 connector for LAN attachment
- Operates on symmetrical multiprocessing (SMP) environments
- Supports Wake on LAN

The computer has a 3-pin header on the system board that provides the AUX5 (auxiliary 5 volts) and wake-up signal connections.

# **Real-time clock and CMOS**

The real-time clock is low-power and provides a time-of-day clock and a calendar. An external battery source of 3 V dc maintains the settings.

The system uses 242 bytes of complementary metal-oxide semiconductor (CMOS) memory to store data. To erase or reset CMOS memory to the default, use the small rocker switch on the system board.

**Note:** Refer to the instructions in the *Hardware Maintenance Manual* before attempting to reset CMOS.

To locate the battery see "System board" on page 8.

# Flash EEPROM

The system board uses two megabits (Mb) of flash electrically erasable programmable, read-only memory (EEPROM) to store the basic input/output system (BIOS), IBM logo, Configuration/Setup Utility, and Plug and Play data.

If necessary, you can update the EEPROM by downloading a stand-alone utility program available from the IBM Web site: http://www.ibm.com/pc.

# **Expansion adapters**

Each PCI-expansion connector is a 32-bit slot. PCI-expansion connectors support the 32-bit, 5 V dc, local-bus signalling environment defined in P*CI Local Bus Specification 2.2.* 

Your computer has two PCI slots to support the addition of adapters. For information on installing adapters, see the *User Guide*.

For information on the connector pin assignments, see "PCI connectors" on page 26.

# System board

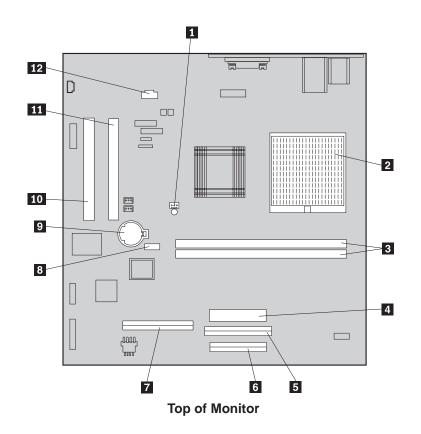

The system board might look slightly different from the one shown.

| ?1               | Fan connector                         | ?7                | Hard disk drive<br>connector            |
|------------------|---------------------------------------|-------------------|-----------------------------------------|
| ? <mark>2</mark> | Microprocessor                        | ? <mark>8</mark>  | CMOS clear jumper                       |
| ? <mark>3</mark> | DIMM sockets                          | ? <mark>9</mark>  | Battery                                 |
| ?4               | Power connector                       | ? <b>10</b>       | PCI expansion slot 1                    |
| ?5               | CD-ROM or DVD-<br>ROM drive connector | ? <mark>11</mark> | PCI expansion slot 2                    |
| ?6               | Diskette drive connector              | ? <mark>12</mark> | CD-ROM or DVD-ROM drive audio connector |

# **Cable connectors**

The following connections for attaching devices are provided:

- USB (5)
- Mouse
- Keyboard
- Ethernet adapter with RJ-45 connector (some models only)
- Modem (some models only)
- Integrated audio controller with line in, line out, and microphone connectors

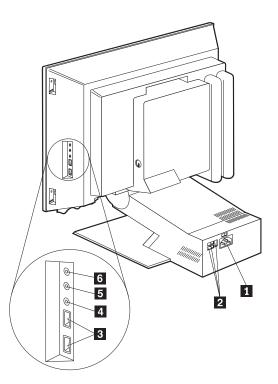

- **1** Power cord connector
- **2** USB connectors (3)
- **3** USB connectors (2)
- 4 Audio line in
- 5 Audio line out
- 6 Microphone

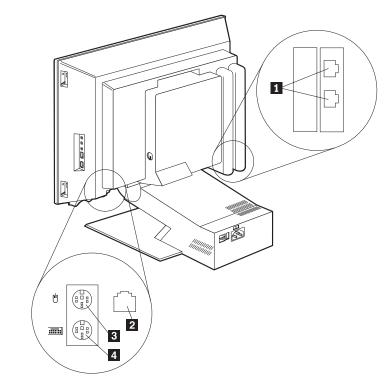

- **1** Modem connectors
- 2 Ethernet connector
- **3** PS/2 mouse connector
- 4 PS/2 keyboard connector

# Chapter 3. System specifications

This appendix provides the hardware specifications for your computer.

#### Dimensions

- Depth: 26.7 cm (10.5 in.)
- Width: 40.6 cm (16 in.)
- Height: 41.9 cm (16.5 in.)

#### **Computer weight**

• Maximum configuration (as shipped): 9.5 kg (21 lb.)

#### Environment

- Air temperature:
  - System on: 5° to 35° C (41° to 95° F) at altitude 0-2134 m (7000 ft.)
  - System off: -10° to 60° C (14° to 140° F)
- Humidity:
  - System on: 10% to 80%
  - System off: 10% to 90%

#### **Electrical input**

- Sine-wave input (50/60 Hz) is required
- Input voltage/current
  - Low range:
    - Minimum: 100 V ac
    - Maximum: 127 V ac
    - Current rating: 5.0 amps
  - High range:
    - Minimum: 200 V ac
    - Maximum: 240 V ac
    - Current rating: 3.0 amps
  - Input kilovolt-amperes (kVA) (approximately):
    - Maximum (configuration as shipped): .35 kVa
  - **Note:** Power consumption and heat output vary depending on the number and type of optional features installed and the power-management optional features in use.

#### Heat output

- Approximate heat output in British thermal units (Btu) per hour:
  - Maximum configuration (as shipped): 308 Btu/hour (90 watts)
  - Maximum configuration (typical)<sup>1</sup>: 240 Btu/hour (70 watts)

<sup>1.</sup> Under typical maximum configurations, the heat output will be substantially below the theoretical maximum.

#### Acoustical noise-emission values

Average sound-pressure levels: 4.6 bels idle 5.0 bels operating

**Note:** These levels were measured in controlled acoustical environments according to procedures specified by the American National Standards Institute (ANSI) S12.10 and ISO 7779, and are reported in accordance with ISO 9296. Actual sound-pressure levels in your location might exceed the average values stated because of room reflections and other nearby noise sources. The declared sound power levels indicate an upper limit, below which a large number of computers will operate.

# Chapter 4. Power supply

A 110-watt power supply drives your computer. The power supply converts the ac input voltage into four dc output voltages and provides power for the following:

- System board
- Adapters
- Internal drives
- Keyboard and auxiliary devices
- USB devices

# **Power input**

The following table shows the power input specifications. The power supply has a manual switch to select the correct input voltage.

| Table 8. Power input requirements |                              |  |
|-----------------------------------|------------------------------|--|
| Specification                     | Measurements                 |  |
| Input voltage, low range          | 100 (min) to 127 (max) V ac  |  |
| Input voltage, high range         | 200 (min) to 240 (max) V ac  |  |
| Input frequency                   | 50 Hz ± 3 Hz or 60 Hz ± 3 Hz |  |

The power supply provides 3.3-volt power for the Pentium III microprocessor, core chip set, and 5-volt power for PCI adapters. Also included is an auxiliary 5-volt (AUX 5) power supply to provide power to power-management circuitry and a Wake on LAN adapter.

A logic signal on the power connector controls the power supply; the front panel switch is not directly connected to the power supply.

The power supply connects to the system board with a 2 x 10 pin connector.

# **Power output**

The following figures show the power supply output of all the connectors, including the system board, DASD, PCI, and auxiliary outputs.

| Table 9. Power output (110 watts) |              |                 |                 |
|-----------------------------------|--------------|-----------------|-----------------|
| Output voltage                    | Tolerance    | Minimum current | Maximum current |
| +5 V dc                           | +5% to -5%   | 1.5 A           | 10.0 A          |
| +12 V dc                          | +5% to -5%   | 0.3 A           | 2.0 A           |
| -12 V dc                          | +10% to -10% | 0.0 A           | 0.12 A          |
| +3.3 V dc                         | +5% to -5%   | 0.0 A           | 6.0 A           |

| Table 9. Power output (110 watts) |            |                 |                 |
|-----------------------------------|------------|-----------------|-----------------|
| Output voltage                    | Tolerance  | Minimum current | Maximum current |
| +5 V ac (auxiliary)               | +5% to -5% | 0.0 A           | 3.0 A           |

# **Component outputs**

The power supply provides separate voltage sources for the system board and internal storage devices. The following figures show the approximate power that is provided for specific system components. Many components draw less current than the maximum shown.

| Table 10. System board |                 |                 |  |  |
|------------------------|-----------------|-----------------|--|--|
| Supply voltage         | Maximum current | Tolerance       |  |  |
| +3.3 V dc              | 5000 mA         | +5.0% to -5.0%  |  |  |
| +5.0 V dc              | 6000 mA         | +5.0 to -4.0%   |  |  |
| +12.0 V dc             | 25.0 mA         | +5.0% to -5.0%  |  |  |
| -12.0 V dc             | 25.0 mA         | +10.0% to -9.0% |  |  |

| Table 11. Keyboard port |                 |                |  |  |
|-------------------------|-----------------|----------------|--|--|
| Supply voltage          | Maximum current | Tolerance      |  |  |
| +5.0 V dc               | 275 mA          | +5.0% to -4.0% |  |  |

| Table 12. Auxiliary device port                      |        |                |  |  |  |
|------------------------------------------------------|--------|----------------|--|--|--|
| Supply voltage       Maximum current       Tolerance |        |                |  |  |  |
| +5.0 V dc                                            | 300 mA | +5.0% to -4.0% |  |  |  |

| Table 13. PCI-bus adapters (per slot)                |         |                |  |  |  |  |
|------------------------------------------------------|---------|----------------|--|--|--|--|
| Supply voltage       Maximum current       Tolerance |         |                |  |  |  |  |
| +5.0 V dc                                            | 1000 mA | +5.0% to -4.0% |  |  |  |  |
| +3.3 V dc                                            | 1500 mA | +5.0% to -4.0% |  |  |  |  |

**Note:** For each PCI connector, the maximum power consumption is rated at 5 watts for +5 V dc and +3.3 V dc combined. If maximum power is used, the overall system configuration will be limited in performance.

| Table 14. USB port |                 |               |
|--------------------|-----------------|---------------|
| Supply voltage     | Maximum current | Tolerance     |
| +5.0 V dc          | 500 mA          | +5.0%to -4.0% |

| Table 15. Internal DASD |                                        |                |
|-------------------------|----------------------------------------|----------------|
| Supply voltage          | Maximum current                        | Tolerance      |
| +5.0 V dc               | 1400 mA                                | +5.0% to -5.0% |
| +12.0 V dc              | 1500 mA at startup, 400 mA when active | +5.0% to -5.0% |

| Table 16. Video port pin 9 |                 |                |  |  |
|----------------------------|-----------------|----------------|--|--|
| Supply voltage             | Maximum current | Tolerance      |  |  |
| +5.0 V dc                  | 1100 mA         | +5.0% to -5.0% |  |  |

**Note:** Some adapters and hard disk drives draw more current than the rated maximums. These adapters and drives can be installed in the system; however, the power supply will shut down if the total power used exceeds the maximum power that is available.

### **Output protection**

The power supply protects against output overcurrent, overvoltage, and short circuits. See the power supply specifications on the previous pages for details.

A short circuit that is placed on any dc output (between outputs or between an output and a dc return) latches all dc outputs into a shutdown state, with no damage to the power supply. If this shutdown state occurs, the power supply returns to normal operation only after the fault has been removed and the power switch has been turned off for at least two seconds.

If an overvoltage fault occurs (in the power supply), the power supply latches all dc outputs into a shutdown state before any output exceeds 130% of the power supply value.

# **Connector description**

The power supply for your computer has four, 4-pin connectors for internal devices. The total power used by the connectors must not exceed the amount shown in "Component outputs" on page 14. For connector pin assignments, see "Appendix A. Connector pin assignments," on page 21.

# Chapter 5. System software

This section briefly describes some of the system software included with your computer.

### BIOS

Your personal computer uses the IBM basic input/output system (BIOS), which is stored in flash electrically erasable programmable read-only memory (EEPROM). Some features of the BIOS are:

- PCI support according to PCI BIOS Specification 2.2
- Microsoft PCI IRQ Routing Table
- Plug and Play support according to Plug and Play BIOS Specification 1.1a
- Advanced Power Management (APM) support according to APM BIOS Interface
   Specification 1.2
- Wake on LAN support
- Wake on Ring support
- Flash-over-LAN support
- Alternate startup sequence
- IBM Look and Feel such as screen arrangements and user interface
- ACPI (Advanced Configuration and Power Interface)
- IDE Logical Block Addressing (LBA)
- LSA 2.0 support
- Digital optical disk support
- LS-120 disk drive support
- DM BIOS 2.1 (DMI 2.0 compliant)
- PC99 compliance

# **Plug and Play**

Support for Plug and Play conforms to the following:

- Plug and Play BIOS Specification 1.1a and 1.0
- Plug and Play BIOS Extension Design Guide
- Plug and PLay BIOS Specification, Errata, and Clarifications 1.0
- Guide to Integrating the Plug and Play BIOS Extensions with system BIOS 1.2
- Plug and Play Kit for DOS and Windows

# POST

IBM power-on self-test (POST) code is used. Also, initialization code is included for the on-board system devices and controllers.

POST error codes include text messages for determining the cause of an error. For more information, see "Appendix D. Error codes," on page 41 and your *User Guide*.

# Configuration/Setup Utility program

The Configuration/Setup Utility program provides menu choices for devices, I/O ports, date and time, system security, start options, advanced setup, and power management.

More detailed information on using the Configuration/Setup Utility program is in the *PC 300GL and PC 300PL User Guide*.

# **Advanced Power Management (APM)**

Your computer has built-in energy-saving capabilities. Advanced Power Management (APM) is a feature that reduces the power consumption of components when they are not in use. When enabled, APM initiates reduced-power modes for the monitor, microprocessor, and hard disk drive after a specified period of inactivity.

The BIOS supports *APM 1.2.* This enables the system to enter a power-management state, reducing the power drawn from the AC electrical outlet. Advanced Power Management is enabled through the Configuration/Setup Utility program and is controlled by the individual operating system.

For more information on APM, see the User Guide.

# Advanced Configuration and Power Interface (ACPI)

Advanced Configuration and Power Interface (ACPI) BIOS mode enables the operating system to control the power-management features of your computer. Not all operating systems support ACPI BIOS mode. Refer to your operating-system documentation to determine if ACPI is supported.

# Flash update utility program

The flash update utility program is a stand-alone program to support flash updates. This utility program updates the BIOS code and the machine readable information (MRI) to different languages.

The latest version of the flash update utility program is available on the IBM Web site at http://www.ibm.com/pc/support and can be copied to a 3.5-inch diskette.

# **Diagnostic program**

The diagnostic program that comes with your computer is provided as a startable IBM Enhanced Diagnostic diskette image on the IBM *Product Recovery CD*. It runs independently of the operating system. The user interface is WaterGate Software PC-Doctor. The diagnostic program can also be downloaded from http://www.ibm.com/pc/support/ on the World Wide Web. For more information on the diagnostic program, see the *User Guide*.

# Chapter 6. System compatibility

This chapter discusses some of the hardware, software, and BIOS compatibility issues for the computer. See the *Compatibility Report* under, "Related publications" on page vii for a list of compatible hardware and software options.

### Hardware compatibility

This section discusses hardware, software, and BIOS compatibility that must be considered when designing application programs.

The functional interfaces are compatible with the following interfaces:

- Intel 8259 interrupt controllers (edge-triggered mode)
- Motorola MC146818 Time of Day Clock command and status (CMOS reorganized)
- Intel 8254 timer, driven from a 1.193 MHz clock (channels 0, 1, and 2)
- Intel 8237 DMA controller, except for the Command and Request registers and the Rotate and Mask functions; the Mode register is partially supported
- Intel 8272 or 82077 diskette drive controllers
- Intel 8042 keyboard controller at address hex 0060 and hex 0064
- All video standards using VGA, EGA, CGA, MDA, and Hercules modes

Use this information to develop application programs. Whenever possible, use the BIOS as an interface to hardware to provide maximum compatibility and portability of applications among systems.

#### Hardware interrupts

Hardware interrupts are level-sensitive for PCI interrupts. The interrupt controller clears its in-service register bit when the interrupt routine sends and End-of-Interrupt (EOI) command to the controller. The EOI command is sent regardless of whether the incoming interrupt request to the controller is active or inactive.

The interrupt-in-progress latch is readable at an I/O-address bit position. This latch is read during the interrupt service routine and might be reset by the read operation or it might require an explicit reset.

**Note:** For performance and latency considerations, designers might want to limit the number of devices sharing an interrupt level.

With level-sensitive interrupts, the interrupt controller requires that the interrupt request be inactive at the time the EOI command is sent; otherwise, a new interrupt request will be detected. To avoid this, a level-sensitive interrupt handler must clear the interrupt condition (usually by a read or write operation to an I/O port on the device causing the interrupt). After processing the interrupt, the interrupt handler:

- 1. Clears the interrupt
- 2. Waits one I/O delay
- 3. Sends the EOI
- 4. Waits one I/O delay
- 5. Enables the interrupt through the Set Interrupt Enable Flag command

Hardware interrupt IRQ9 is defined as the replacement interrupt level for the cascade level IRQ2. Program interrupt sharing is implemented on IRQ2, interrupt hex 0A. The following processing occurs to maintain compatibility with the IRQ2 used by IBM Personal Computer products:

- 1. A device drives the interrupt request active on IRQ2 of the channel.
- 2. This interrupt request is mapped in hardware to IRQ9 input on the second interrupt controller.
- 3. When the interrupt occurs, the system microprocessor passes control to the IRQ9 (interrupt hex 71) interrupt handler.
- 4. This interrupt handler performs an EOI command to the second interrupt controller and passes control to the IRQ2 (interrupt hex 0A) interrupt handler.
- 5. This IRQ2 interrupt handler, when handling the interrupt, causes the device to reset the interrupt request before performing an EOI command to the master interrupt controller that finishes servicing the IRQ2 request.

# Software compatibility

To maintain software compatibility, the interrupt polling mechanism that is used by IBM Personal Computer products is retained. Software that interfaces with the reset port for the IBM Personal Computer positive-edge interrupt sharing (hex address 02Fx or 06Fx, where x is the interrupt level) does not create interference.

### Software interrupts

With the advent of software interrupt sharing, software interrupt routines must daisy chain interrupts. Each routine must check the function value, and if the function value is not in the range of function calls, that routine must transfer control to the next routine in the chain. Because software interrupts are initially pointed to address 0:0 before daisy chaining, check for this case. If the next routine is pointed to address 0:0 and the function call is out of range, the appropriate action is to set the carry flag and initiate a RET 2 to indicate an error condition.

### Machine-sensitive programs

Programs can select machine-specific features, but they must first identify the machine and model type. IBM has defined methods for uniquely determining the specific machine type. The machine model byte can be found through interrupt 15H, Return System Configuration Parameters function (AH)=(C0H).

# Appendix A. Connector pin assignments

The following figures show the pin assignments for various system board connectors.

# System memory connector

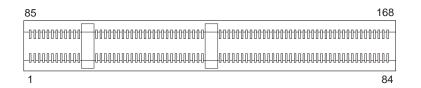

| Pinx64 nonparityx72 ECCPinx64 nonparityx72 ECC |      |      |     |      |      |  |
|------------------------------------------------|------|------|-----|------|------|--|
|                                                |      |      |     |      |      |  |
| 1                                              | VSS  | VSS  | 85  | VSS  | VSS  |  |
| 2                                              | DQ0  | DQ0  | 86  | DQ32 | DQ32 |  |
| 3                                              | DQ1  | DQ1  | 87  | DQ33 | DQ33 |  |
| 4                                              | DQ2  | DQ2  | 88  | DQ34 | DQ34 |  |
| 5                                              | DQ3  | DQ3  | 89  | DQ35 | DQ35 |  |
| 6                                              | VCC  | VCC  | 90  | VCC  | VCC  |  |
| 7                                              | DQ4  | DQ4  | 91  | DQ36 | DQ36 |  |
| 8                                              | DQ5  | DQ5  | 92  | DQ37 | DQ37 |  |
| 9                                              | DQ6  | DQ6  | 93  | DQ38 | DQ38 |  |
| 10                                             | DQ7  | DQ7  | 94  | DQ39 | DQ39 |  |
| 11                                             | DQ8  | DQ8  | 95  | DQ40 | DQ40 |  |
| 12                                             | VSS  | VSS  | 96  | VSS  | VSS  |  |
| 13                                             | DQ9  | DQ   | 97  | DQ41 | DQ41 |  |
| 14                                             | DQ10 | DQ10 | 98  | DQ42 | DQ42 |  |
| 15                                             | DQ11 | DQ11 | 99  | DQ43 | DQ43 |  |
| 16                                             | DQ12 | DQ12 | 100 | DQ44 | DQ44 |  |
| 17                                             | DQ13 | DQ13 | 101 | DQ45 | DQ45 |  |
| 18                                             | VCC  | VCC  | 102 | VCC  | VCC  |  |
| 19                                             | DQ14 | DQ14 | 103 | DQ46 | DQ46 |  |
| 20                                             | DQ15 | DQ15 | 104 | DQ47 | DQ47 |  |
| 21                                             | NC   | CB0  | 105 | NC   | CB4  |  |
| 22                                             | NC   | CB1  | 106 | NC   | CB5  |  |

| Pin | x64 nonparity | x72 ECC | Pin | x64 nonparity | x72 ECC |
|-----|---------------|---------|-----|---------------|---------|
| 23  | VSS           | VSS     | 107 | VSS           | VSS     |
| 24  | NC            | NC      | 108 | NC            | NC      |
| 25  | NC            | NC      | 109 | NC            | NC      |
| 26  | VCC           | VCC     | 110 | VCC           | VCC     |
| 27  | /WE           | /WE0    | 111 | /CAS          | /CAS    |
| 28  | DQMB0         | DQMB0   | 112 | DQMB4         | DQMB4   |
| 29  | DQMB1         | DQMB1   | 113 | DQMB5         | DQMB5   |
| 30  | /S0           | /S0     | 114 | NC            | /S1     |
| 31  | DU            | NC      | 115 | /RAS          | /RAS    |
| 32  | VSS           | VSS     | 116 | VSS           | VSS     |
| 33  | A0            | A0      | 117 | A1            | A1      |
| 34  | A2            | A2      | 118 | A3            | A3      |
| 35  | A4            | A4      | 119 | A5            | A5      |
| 36  | A6            | A6      | 120 | A7            | A7      |
| 37  | A8            | A8      | 121 | A9            | A9      |
| 38  | A10/AP        | A10/AP  | 122 | BA0           | BA0     |
| 39  | NC            | BA1     | 123 | NC            | A11     |
| 40  | VCC           | VCC     | 124 | VCC           | VCC     |
| 41  | VCC           | VCC     | 125 | CK1           | CK1     |
| 42  | CK0           | CK0     | 126 | A12           | A12     |
| 43  | VSS           | VSS     | 127 | VSS           | VSS     |
| 44  | DU            | NC      | 128 | CKE0          | CKE0    |
| 45  | /S2           | /S2     | 129 | NC            | /S3     |
| 46  | DQMB2         | DQMB2   | 130 | DQMB6         | DQMB6   |
| 47  | DQMB3         | DQMB3   | 131 | DQMB7         | DQMB7   |
| 48  | DU            | NC      | 132 | A13           | A13     |
| 49  | VCC           | VCC     | 133 | VCC           | VCC     |
| 50  | NC            | NC      | 134 | NC            | NC      |
| 51  | NC            | NC      | 135 | NC            | NC      |
| 52  | NC            | CB2     | 136 | NC            | CB6     |
| 53  | NC            | CB3     | 137 | NC            | CB7     |
| 54  | VSS           | VSS     | 138 | VSS           | VSS     |
| 55  | DQ16          | DQ16    | 139 | DQ48          | DQ48    |
| 56  | DQ17          | DQ17    | 140 | DQ49          | DQ49    |
| 57  | DQ18          | DQ18    | 141 | DQ50          | DQ50    |

| Pin | x64 nonparity | x72 ECC | Pin | x64 nonparity | x72 ECC |
|-----|---------------|---------|-----|---------------|---------|
| 58  | DQ19          | DQ19    | 142 | DQ51          | DQ51    |
| 59  | VCC           | VCC     | 143 | VCC           | VCC     |
| 60  | DQ20          | DQ20    | 144 | DQ52          | DQ52    |
| 61  | NC            | NC      | 145 | NC            | NC      |
| 62  | NC            | NC      | 146 | NC            | NC      |
| 63  | NC            | CKE1    | 147 | NC            | NC      |
| 64  | VSS           | VSS     | 148 | VSS           | VSS     |
| 65  | DQ21          | DQ21    | 149 | DQ53          | DQ53    |
| 66  | DQ22          | DQ22    | 150 | DQ54          | DQ54    |
| 67  | DQ23          | DQ23    | 151 | DQ55          | DQ55    |
| 68  | VSS           | VSS     | 152 | VSS           | VSS     |
| 69  | DQ24          | DQ24    | 153 | DQ56          | DQ56    |
| 70  | DQ25          | DQ25    | 154 | DQ57          | DQ57    |
| 71  | DQ26          | DQ26    | 155 | DQ58          | DQ58    |
| 72  | DQ27          | DQ27    | 156 | DQ59          | DQ59    |
| 73  | VCC           | VCC     | 157 | VCC           | VCC     |
| 74  | DQ28          | DQ28    | 158 | DQ60          | DQ60    |
| 75  | DQ29          | DQ29    | 159 | DQ61          | DQ61    |
| 76  | DQ30          | DQ30    | 160 | DQ62          | DQ62    |
| 77  | DQ31          | DQ31    | 161 | DQ63          | DQ63    |
| 78  | VSS           | VSS     | 162 | VSS           | VSS     |
| 79  | CK2           | CK2     | 163 | CK3           | CK3     |
| 80  | NC            | NC      | 164 | NC            | NC      |
| 81  | NC            | NC      | 165 | SA0           | SA0     |
| 82  | SKA           | SDA     | 166 | SA1           | SA1     |
| 83  | SCL           | SCL     | 167 | SA2           | SA2     |
| 84  | VCC           | VCC     | 168 | VCC           | VCC     |

| Table 21. System memory connector pin input/output |             |     |     |             |     |  |
|----------------------------------------------------|-------------|-----|-----|-------------|-----|--|
| Pin                                                | Signal name | I/O | Pin | Signal name | I/O |  |
| 1                                                  | GND         | N/A | 85  | GND         | N/A |  |
| 2                                                  | MD0         | I/O | 86  | MD32        | I/O |  |
| 3                                                  | MD1         | I/O | 87  | MD33        | I/O |  |
| 4                                                  | MD2         | I/O | 88  | MD34        | I/O |  |
| 5                                                  | MD3         | I/O | 89  | MD35        | I/O |  |

| Pin | Signal name | I/O | Pin | Signal name | I/O |
|-----|-------------|-----|-----|-------------|-----|
| 6   | VDD         | I/O | 90  | VDD         | N/A |
| 7   | MD4         | I/O | 91  | MD36        | N/A |
| 8   | MD5         | I/O | 92  | MD37        | I/O |
| 9   | MD6         | I/O | 93  | MD38        | I/O |
| 10  | MD7         | I/O | 94  | MD39        | I/O |
| 11  | MD8 (PAR0)  | I/0 | 95  | MD40        | I/0 |
| 12  | GND         | N/A | 96  | GND         | N/A |
| 13  | MD9         | I/0 | 97  | MD41        | I/0 |
| 14  | MD10        | I/0 | 98  | MD42        | I/0 |
| 15  | MD11        | I/0 | 99  | MD43        | I/0 |
| 16  | MD12        | I/O | 100 | MD44        | I/O |
| 17  | MD13        | I/O | 101 | MD45        | I/O |
| 18  | VDD         | N/A | 102 | VDD         | N/A |
| 19  | MD14        | I/O | 103 | MD46        | I/O |
| 20  | MD15        | I/O | 104 | MD47        | I/O |
| 21  | NC          | I/O | 105 | NC          | I/O |
| 22  | NC          | I/O | 106 | NC          | I/0 |
| 23  | GND         | I/O | 107 | GND         | N/A |
| 24  | NC          | N/A | 108 | NC          | N/A |
| 25  | NC          | N/A | 109 | NC          | N/A |
| 26  | VDD         | N/A | 110 | VDD         | N/A |
| 27  | WE#         | Ι   | 111 | CAS#        | N/A |
| 28  | DQMB0#      | Ι   | 112 | DQMB4#      | Ι   |
| 29  | DQMB1#      | Ι   | 113 | DQMB4#      | Ι   |
| 30  | S0#         | Ι   | 114 | S1#         | Ι   |
| 31  | OE0#        | Ι   | 115 | RAS#        | N/A |
| 32  | GND         | N/A | 116 | GND         | N/A |
| 33  | A0          | Ι   | 117 | A1          | Ι   |
| 34  | A2          | Ι   | 118 | A3          | Ι   |
| 35  | A4          | Ι   | 119 | A5          | Ι   |
| 36  | A6          | Ι   | 120 | A7          | Ι   |
| 37  | A8          | Ι   | 121 | A9          | Ι   |
| 38  | A10/AP      | Ι   | 122 | A11         | Ι   |
| 39  | NC          |     | 123 | NC          |     |
| 40  | VDD         | N/A | 124 | VDD         | N/A |

| Pin | Signal name | I/O | Pin | Signal name | I/O |
|-----|-------------|-----|-----|-------------|-----|
| 41  | NC          | N/A | 125 | CK1         | N/A |
| 42  | CK0         | N/A | 126 | A14         | 0   |
| 43  | GND         | N/A | 127 | GND         | N/A |
| 44  | OE2#        | Ι   | 128 | CKE0        | N/A |
| 45  | S2#         | Ι   | 129 | S3#         | Ι   |
| 46  | DQMB2#      | Ι   | 130 | DQMB6#      | Ι   |
| 47  | DQMB3#      | Ι   | 131 | DQMB7#      | Ι   |
| 48  | WE2#        | Ι   | 132 | A15         | Ι   |
| 49  | VDD         | N/A | 133 | VDD         | N/A |
| 50  | NC          | N/A | 134 | NC          | N/A |
| 51  | NC          | N/A | 135 | NC          | N/A |
| 52  | NC          | I/O | 136 | NC          | I/O |
| 53  | NC          | I/O | 137 | NC          | I/O |
| 54  | GND         | N/A | 138 | GND         | N/A |
| 55  | MD16        | I/O | 139 | MD48        | I/0 |
| 56  | MD17        | I/0 | 140 | MD49        | I/O |
| 57  | MD18        | I/0 | 141 | MD50        | I/O |
| 58  | MD19        | I/O | 142 | MD51        | I/0 |
| 59  | VDD         | N/A | 143 | VDD         | N/A |
| 60  | MD20        | I/0 | 144 | MD52        | I/0 |
| 61  | CKE1        | N/A | 145 | NC          | N/A |
| 62  | VREF        | N/A | 146 | VREF        | N/A |
| 63  | (CKE1)*     | N/A | 147 | NC          | N/A |
| 64  | GND         | N/A | 148 | GND         | N/A |
| 65  | MD21        | I/O | 149 | MD53        | I/O |
| 66  | MD22        | I/O | 150 | MD54        | I/O |
| 67  | MD23        | I/O | 151 | MD55        | I/O |
| 68  | GND         | N/A | 152 | GND         | N/A |
| 69  | MD24        | I/O | 153 | MD56        | I/O |
| 70  | MD25        | I/O | 154 | MD57        | I/0 |
| 71  | MD26        | I/O | 155 | MD58        | I/0 |
| 72  | MD27        | I/O | 156 | MD59        | I/0 |
| 73  | VDD         | N/A | 157 | VDD         | N/A |
| 74  | MD28        | I/O | 158 | MD60        | I/0 |
| 75  | MD29        | I/0 | 159 | MD61        | I/O |

| Table 21. System memory connector pin input/output |             |     |     |             |     |  |
|----------------------------------------------------|-------------|-----|-----|-------------|-----|--|
| Pin                                                | Signal name | I/O | Pin | Signal name | I/O |  |
| 76                                                 | MD30        | I/0 | 160 | MD62        | I/O |  |
| 77                                                 | MD31        | I/0 | 161 | MD63        | I/O |  |
| 78                                                 | GND         | N/A | 162 | GND         | N/A |  |
| 79                                                 | CK2         | 0   | 163 | СК3         | 0   |  |
| 80                                                 | NC          | N/A | 164 | NC          | N/A |  |
| 81                                                 | NC          | 0   | 165 | SA0         | 0   |  |
| 82                                                 | SDA         | 0   | 166 | SA1         | 0   |  |
| 83                                                 | SCL         | 0   | 167 | SA0         | 0   |  |
| 84                                                 | VDD         | N/A | 168 | VDD         | N/A |  |

# **PCI** connectors

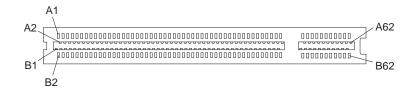

| Table 22. PCI connector pin assignments |               |     |     |          |     |  |
|-----------------------------------------|---------------|-----|-----|----------|-----|--|
| Pin                                     | Signal        | I/O | Pin | Signal   | I/O |  |
| A1                                      | TRST#         | 0   | B1  | -12 V dc | N/A |  |
| A2                                      | +12 V dc      | N/A | B2  | ТСК      | 0   |  |
| A3                                      | +12 V dc      | 0   | B3  | Ground   | N/A |  |
| A4                                      | TDI           | 0   | B4  | TDO      | I   |  |
| A5                                      | +5 V dc       | N/A | B5  | +5 V dc  | N/A |  |
| A6                                      | INTA#         | Ι   | B6  | +5 V dc  | N/A |  |
| A7                                      | INTC#         | Ι   | B7  | INTB#    | I   |  |
| A8                                      | +5 V dc       | N/A | B8  | INTD#    | I   |  |
| A9                                      | Reserved      | N/A | B9  | PRSNT1#  | Ι   |  |
| A10                                     | +5 V dc (I/O) | N/A | B10 | Reserved | N/A |  |
| A11                                     | Reserved      | N/A | B11 | PRNST2   | I   |  |
| A12                                     | Ground        | N/A | B12 | Ground   | N/A |  |
| A13                                     | Ground        | N/A | B13 | Ground   | N/A |  |
| A14                                     | Reserved      | N/A | B14 | Reserved | N/A |  |
| A15                                     | RST#          | 0   | B15 | Ground   | N/A |  |
| A16                                     | +5 V dc (I/O) | N/A | B16 | 0        | 0   |  |

| Table 22. PCI connector pin assignments |                 |     |     |                 |     |  |
|-----------------------------------------|-----------------|-----|-----|-----------------|-----|--|
| Pin                                     | Signal          | I/O | Pin | Signal          | I/O |  |
| A17                                     | GNT#            | 0   | B17 | Ground          | N/A |  |
| A18                                     | Ground          | N/A | B18 | REQ#            | Ι   |  |
| A19                                     | PCIPME          | N/A | B19 | +5 V dc (I/O)   | N/A |  |
| A20                                     | Address/data 30 | I/0 | B20 | Address/data 31 | I/0 |  |
| A21                                     | +3.3 V dc       | N/A | B21 | Address/data 29 | I/O |  |
| A22                                     | Address/data 28 | I/O | B22 | Ground          | N/A |  |
| A23                                     | Address/data 26 | I/O | B23 | Address/data 27 | I/O |  |
| A24                                     | Ground          | I/0 | B24 | Address/data 25 | N/A |  |
| A25                                     | Address/data 24 | I/0 | B25 | +3.3 V dc       | N/A |  |
| A26                                     | IDSEL           | 0   | B26 | C/BE 3#         | I/0 |  |
| A27                                     | +3.3 V dc       | N/A | B27 | Address/data 23 | I/0 |  |
| A28                                     | Address/data 22 | I/0 | B28 | Ground          | N/A |  |
| A29                                     | Address/data 20 | I/O | B29 | Address/data 21 | I/O |  |
| A30                                     | Ground          | I/0 | B30 | Address/data 19 | N/A |  |
| A31                                     | Address/data 18 | I/O | B31 | +3.3 V dc       | N/A |  |
| A32                                     | Address/data 16 | I/O | B32 | Address/data 17 | I/O |  |
| A33                                     | +3.3 V dc       | N/A | B33 | C/BE2#          | I/O |  |
| A34                                     | FRAME#          | I/O | B34 | Ground          | N/A |  |
| A35                                     | Ground          | N/A | B35 | IRDY#           | I/0 |  |
| A36                                     | TRDY#           | I/O | B36 | +3.3 V dc       | N/A |  |
| A37                                     | Ground          | N/A | B37 | DEVSEL#         | I/0 |  |
| A38                                     | STOP#           | I/O | B38 | Ground          | N/A |  |
| A39                                     | +3.3 V dc       | N/A | B39 | LOCK#           | I/0 |  |
| A40                                     | SDONE           | I/O | B40 | PERR#           | I/0 |  |
| A41                                     | SBO#            | I/O | B41 | +3.3 V dc       | N/A |  |
| A42                                     | Ground          | N/A | B42 | SERR#           | I/0 |  |
| A43                                     | +3.3 V dc       | N/A | B43 | +3.3 V dc       | N/A |  |
| A44                                     | C/BE(1)#        | I/O | B44 | C/BE 1#         | I/O |  |
| A45                                     | Address/data 14 | I/O | B45 | Address/data 14 | I/O |  |
| A46                                     | Ground          | N/A | B46 | Ground          | N/A |  |
| A47                                     | Address/data 12 | I/O | B47 | Address/data 12 | I/O |  |
| A48                                     | Address/data 10 | I/O | B48 | Address/data 10 | I/O |  |
| A49                                     | Ground          | N/A | B49 | Ground          | N/A |  |
| A50                                     | Кеу             | N/A | B50 | Key             | N/A |  |
| A51                                     | Key             | N/A | B51 | Key             | N/A |  |

| Pin | Signal         | I/O | Pin | Signal         | I/O |
|-----|----------------|-----|-----|----------------|-----|
| A52 | Address/data 8 | I/O | B52 | Address/data 8 | I/O |
| A53 | Address/data 7 | I/O | B53 | Address/data 7 | I/O |
| A54 | +3.3 V dc      | N/A | B54 | +3.3 V dc      | N/A |
| A55 | Address/data 5 | I/0 | B55 | Address/data 5 | I/O |
| A56 | Address/data 3 | I/O | B56 | Address/data 3 | I/O |
| A57 | Ground         | N/A | B57 | Ground         | N/A |
| A58 | Address/data 1 | I/0 | B58 | Address/data 1 | I/O |
| A59 | +5 V dc (I/O)  | N/A | B59 | +5 V dc (I/O)  | N/A |
| A60 | ACK64#         | I/O | B60 | ACK64#         | I/O |
| A61 | +5 V dc        | N/A | B61 | +5 V dc        | N/A |
| A62 | +5 V dc        | N/A | A62 | +5 V dc        | N/A |

# **IDE** connectors

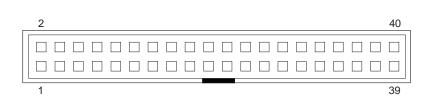

| Table 23. IDE connector pin assignments |                 |     |     |                   |     |  |
|-----------------------------------------|-----------------|-----|-----|-------------------|-----|--|
| Pin                                     | Signal          | I/O | Pin | Signal            | I/O |  |
| 1                                       | RESET           | 0   | 21  | NC                | N/A |  |
| 2                                       | Ground          | N/A | 22  | Ground            | N/A |  |
| 3                                       | Data bus bit 7  | I/0 | 23  | I/O write         | 0   |  |
| 4                                       | Data bus bit 8  | I/0 | 24  | NC                | N/A |  |
| 5                                       | Data bus bit 6  | I/0 | 25  | I/O read          | 0   |  |
| 6                                       | Data bus bit 9  | I/0 | 26  | Ground            | Ι   |  |
| 7                                       | Data bus bit 5  | I/0 | 27  | I/O channel ready | Ι   |  |
| 8                                       | Data bus bit 10 | I/0 | 28  | ALE               | 0   |  |
| 9                                       | Data bus bit 4  | I/0 | 29  | NC                | N/A |  |
| 10                                      | Data bus bit 11 | I/0 | 30  | Ground            | N/A |  |
| 11                                      | Data bus bit 3  | I/0 | 31  | IRQ               | Ι   |  |
| 12                                      | Data bus bit 12 | I/0 | 32  | CS16#             | Ι   |  |
| 13                                      | Data bus bit 2  | I/0 | 33  | SA1               | 0   |  |
| 14                                      | Data bus bit 13 | I/0 | 34  | PDIAG#            | Ι   |  |

| Table 23. IDE connector pin assignments |                 |     |     |         |     |
|-----------------------------------------|-----------------|-----|-----|---------|-----|
| Pin                                     | Signal          | I/O | Pin | Signal  | I/O |
| 15                                      | Data bus bit 1  | I/0 | 35  | SA0     | 0   |
| 16                                      | Data bus bit 14 | I/0 | 36  | SA2     | 0   |
| 17                                      | Data bus bit 0  | I/0 | 37  | CS0#    | 0   |
| 18                                      | Data bus bit 15 | I/0 | 38  | CS1     | 0   |
| 19                                      | Ground          | N/A | 39  | Active# | Ι   |
| 20                                      | Key (Reserved)  | N/A | 40  | Ground  | N/A |

### **Diskette drive connector**

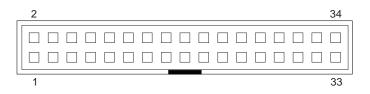

| Pin | Signal              | I/O | Pin | Signal           | I/O |
|-----|---------------------|-----|-----|------------------|-----|
| 1   | Drive 2 installed # | Ι   | 18  | Direction in#    | 0   |
| 2   | High density select | 0   | 19  | Ground           | N/A |
| 3   | Not connected       | N/A | 20  | Step#            | 0   |
| 4   | Not connected       | N/A | 21  | Ground           | N/A |
| 5   | Ground              | N/A | 22  | Write data #     | 0   |
| 6   | Data rate 0         | N/A | 23  | Ground           | N/A |
| 7   | Ground              | N/A | 24  | Write enable#    | 0   |
| 8   | Index#              | Ι   | 25  | Ground           | N/A |
| 9   | Reserved            | N/A | 26  | Track0#          | Ι   |
| 10  | Motor enable 0#     | 0   | 27  | MSEN0            | Ι   |
| 11  | Ground              | N/A | 28  | Write protect#   | Ι   |
| 12  | Drive select 1#     | 0   | 29  | Ground           | N/A |
| 13  | Ground              | N/A | 30  | Read data#       | Ι   |
| 14  | Drive select 0#     | 0   | 31  | Ground           | N/A |
| 15  | Ground              | N/A | 32  | Head 1 select#   | 0   |
| 16  | Motor enable 1#     | 0   | 33  | Data rate 1      | N/A |
| 17  | MSEN1               | Ι   | 34  | Diskette change# | Ι   |

### Power supply connector

| Table 25. | Table 25. Power supply connector pin assignments |                 |     |          |                     |  |
|-----------|--------------------------------------------------|-----------------|-----|----------|---------------------|--|
| Pin       | Signal                                           | Function        | Pin | Signal   | Function            |  |
| 1         | 3.3 V dc                                         | +3.3 V dc       | 11  | 3.3 V dc | +3.3 V dc           |  |
| 2         | 3.3 V dc                                         | +3.3 V dc       | 12  | -12 V dc | -12 V dc            |  |
| 3         | СОМ                                              | Ground          | 13  | СОМ      | Ground              |  |
| 4         | 5 V dc                                           | +5 V dc         | 14  | PS-ON    | DC Remote<br>Enable |  |
| 5         | СОМ                                              | Ground          | 15  | СОМ      | Ground              |  |
| 6         | 5 V dc                                           | +5 V dc         | 16  | СОМ      | Ground              |  |
| 7         | СОМ                                              | Ground          | 17  | СОМ      | Ground              |  |
| 8         | РОК                                              | PWR GOOD        | 18  | Reserved | Reserved            |  |
| 9         | 5 VSB                                            | Standby Voltage | 19  | 5 V dc   | +5 V dc             |  |
| 10        | 12 V dc                                          | +12 V dc        | 20  | 5 V dc   | +5 V dc             |  |

## Wake on LAN connectors

| Table 26. J14 Wake on LAN connector pin assignments |                      |  |
|-----------------------------------------------------|----------------------|--|
| Pin                                                 | Description          |  |
| 1                                                   | +5 V AUX             |  |
| 2                                                   | Ground               |  |
| 3                                                   | Internal Wake on LAN |  |

### Alert on LAN connector

| Table 26. Alert on LAN connector pin assignments |             |  |  |  |
|--------------------------------------------------|-------------|--|--|--|
| Pin                                              | Description |  |  |  |
| 1                                                | Alert data  |  |  |  |
| 2                                                | Alert clock |  |  |  |
| 3                                                | Intrusion   |  |  |  |

## **USB** port connectors

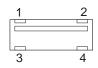

| Table 27. U | Table 27. USB port connector pin assignments |  |  |  |
|-------------|----------------------------------------------|--|--|--|
| Pin         | Signal                                       |  |  |  |
| 1           | VCC                                          |  |  |  |
| 2           | -Data                                        |  |  |  |
| 3           | +Data                                        |  |  |  |
| 4           | Ground                                       |  |  |  |

Mouse and keyboard port connectors

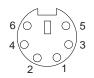

| Table 28. Mouse port connector pin assignments |          |     |     |          |     |
|------------------------------------------------|----------|-----|-----|----------|-----|
| Pin                                            | Signal   | I/O | Pin | Signal   | I/O |
| 1                                              | Data     | I/O | 4   | +5 V dc  | N/A |
| 2                                              | Reserved | I/0 | 5   | Clock    | I/O |
| 3                                              | Ground   | N/A | 6   | Reserved | N/A |

| Table 29. Keyboard port connector pin assignments |               |     |     |                   |     |
|---------------------------------------------------|---------------|-----|-----|-------------------|-----|
| Pin                                               | Signal        | I/O | Pin | Signal            | I/O |
| 1                                                 | Keyboard data | I/O | 4   | +5 V dc           | N/A |
| 2                                                 | Mouse data    | I/0 | 5   | Keyboard<br>Clock | I/O |
| 3                                                 | Ground        | N/A | 6   | Mouse clock       | N/A |

## Appendix B. System address maps

#### System memory map

The first 640 KB of system board RAM is mapped starting at address hex 0000000. A 256 byte area and a 1 KB area of this RAM are reserved for BIOS data areas. Memory can be mapped differently if POST detects an error.

| Table 32. System memory map |                     |         |                                         |  |
|-----------------------------|---------------------|---------|-----------------------------------------|--|
| Address range<br>(decimal)  | Address range (hex) | Size    | Description                             |  |
| 0–512 KB                    | 00000-7FFFF         | 512 KB  | Conventional                            |  |
| 512-639 KB                  | 80000-9FBFF         | 127 KB  | Extended conventional                   |  |
| 639-640 KB                  | 9FC00–9FFFF         | 1 KB    | Extended BIOS data                      |  |
| 640-767 KB                  | A0000–BFFFF         | 128 KB  | Dynamic video memory display cache      |  |
| 768-800 KB                  | C0000–C7FFFF        | 32 KB   | Video ROM BIOS (shadowed)               |  |
| 800-896 KB                  | C8000-DFFFF         | 96 KB   | PCI space, available to adapter<br>ROMs |  |
| 896 KB-1 MB                 | E0000-FFFFF         | 128 KB  | System ROM BIOS (main memory shadowed)  |  |
| 1-16 MB                     | 100000-FFFFFF       | 15 MB   | PCI space                               |  |
| 16-4096 MB                  | 1000000-FFDFFFF     | 4080 MB | PCI space (positive decode)             |  |
| 4096-4120 MB                | FFFE0000-FFFFFFFF   | 128 KB  | System ROM BIOS                         |  |

## Input/output address map

The following lists resource assignments for the  $\rm I/O$  address map. Any addresses that are not shown are reserved.

| Table 33. I/O address map |           |                                              |  |  |
|---------------------------|-----------|----------------------------------------------|--|--|
| Address (hex)             | Size      | Description                                  |  |  |
| 0000-000F                 | 16 bytes  | DMA 1                                        |  |  |
| 0010-001F                 | 16 bytes  | General I/O locations - available to PCI bus |  |  |
| 0020-0021                 | 2 bytes   | Interrupt controller 1                       |  |  |
| 0023-003F                 | 30 bytes  | General I/O locations - available to PCI bus |  |  |
| 0040-0043                 | 4 bytes   | Counter/timer 1                              |  |  |
| 0044-00FF                 | 28 bytes  | General I/O locations - available to PCI bus |  |  |
| 0060                      | 1 byte    | Keyboard controller byte - reset IRQ         |  |  |
| 0061                      | 1 byte    | System port B                                |  |  |
| 0064                      | 1 byte    | Keyboard controller, CMB/STAT byte           |  |  |
| 0070, bit 7               | 1 bit     | Enable NMI                                   |  |  |
| 0070, bits 6:0            | 1 bit     | Real-time clock, address                     |  |  |
| 0071                      | 1 byte    | Real-time clock, data                        |  |  |
| 0072-007F                 | 14 bytes  | General I/O locations - available to PCI bus |  |  |
| 0080                      | 1 byte    | POST checkpoint register during POST only    |  |  |
| 008F                      | 1 byte    | Refresh page register                        |  |  |
| 0080-008F                 | 16 bytes  | ICH1, DMA page registers                     |  |  |
| 0090-0091                 | 15 bytes  | General I/O locations - available to PCI bus |  |  |
| 0092                      | 1 byte    | PS/2 keyboard controller registers           |  |  |
| 0093-009F                 | 15 bytes  | General I/O locations                        |  |  |
| 00A0-00A1                 | 2 bytes   | Interrupt controller 2                       |  |  |
| 00A2-00BF                 | 30 bytes  | APM control                                  |  |  |
| 00C0-00DF                 | 31 bytes  | DMA 2                                        |  |  |
| 00E0-00EF                 | 16 bytes  | General I/O locations - available to PCI bus |  |  |
| 00F0                      | 1 byte    | Coprocessor error register                   |  |  |
| 00F1-016F                 | 127 bytes | General I/O locations - available to PCI bus |  |  |
| 0170-0177                 | 8 bytes   | Secondary IDE channel                        |  |  |
| 01F0-01F7                 | 8 bytes   | Primary IDE channel                          |  |  |
| 0200-0207                 | 8 bytes   | Available                                    |  |  |
| 0220-0227                 | 8 bytes   | Serial port 3 or 4                           |  |  |
| 0228-0277                 | 80 bytes  | General I/O locations - available to PCI bus |  |  |
| 0278-027F                 | 8 bytes   | Available                                    |  |  |

| Address (hex)  | Size        | Description                                  |  |
|----------------|-------------|----------------------------------------------|--|
| 0280-02E7      | 102 bytes   | Available                                    |  |
| 02E8-02EF      | 8 bytes     | Serial port 3 or 4                           |  |
| 02F8-02FF      | 8 bytes     | IR                                           |  |
| 0338–033F      | 8 bytes     | Serial port 3 or 4                           |  |
| 0340-036F      | 48 bytes    | Available                                    |  |
| 0370-0371      | 2 bytes     | SIO planar Plug and Play index/data register |  |
| 0372-0375      | 4 bytes     | Available                                    |  |
| 0376-0377      | 2 bytes     | IDE channel 1 command                        |  |
| 0378–037F      | 8 bytes     | Available                                    |  |
| 0380-03B3      | 52 bytes    | Available                                    |  |
| 03B4-03B7      | 4 bytes     | Video                                        |  |
| 03BA           | 1 byte      | Video                                        |  |
| 03BC-03BE      | 16 bytes    | Reserved                                     |  |
| 03C0-03CF      | 16 bytes    | Video                                        |  |
| 0334–03D7      | 4 bytes     | Video                                        |  |
| 03DA           | 1 byte      | Video                                        |  |
| 03D0-03DF      | 11 bytes    | Available                                    |  |
| 03E0-03E7      | 8 bytes     | Available                                    |  |
| 03E8-03EF      | 8 bytes     | COM3 or COM4                                 |  |
| 03F0-03F5      | 6 bytes     | Diskette channel 1                           |  |
| 03F6           | 1 byte      | Primary IDE channel command port             |  |
| 03F7 (Write)   | 1 byte      | Diskette channel command                     |  |
| 03F7, bit 7    | 1 bit       | Diskette disk change channel                 |  |
| 03F7, bits 6:0 | 7 bits      | Primary IDE channel status port              |  |
| 03F8-03FF      | 8 bytes     | Internal debug                               |  |
| 0400–047F      | 128 bytes   | Available                                    |  |
| 0480–048F      | 16 bytes    | DMA channel high page registers              |  |
| 0490-0CF7      | 1912 bytes  | Available                                    |  |
| 0CF8-0CFB      | 4 bytes     | PCI configuration address register           |  |
| 0CFC-0CFF      | 4 bytes     | PCI configuration date register              |  |
| Open-400h      | 8 bytes     | ECP port, LPTn base address + hex 400        |  |
| 0CF9           | 1 byte      | Turbo and reset control register             |  |
| 0D00-FFFF      | 62207 bytes | Available                                    |  |

## DMA I/O address map

|               | Table 34. DMA I/O address map                    |       |              |  |  |  |
|---------------|--------------------------------------------------|-------|--------------|--|--|--|
| Address (hex) | Description                                      | Bits  | Byte pointer |  |  |  |
| 0000          | Channel 0, Memory Address register               | 00–15 | Yes          |  |  |  |
| 0001          | Channel 0, Transfer Count register               | 00–15 | Yes          |  |  |  |
| 0002          | Channel 1, Memory Address register               | 00–15 | Yes          |  |  |  |
| 0003          | Channel 1, Transfer Count register               | 00–15 | Yes          |  |  |  |
| 0004          | Channel 2, Memory Address register               | 00–15 | Yes          |  |  |  |
| 0005          | Channel 2, Transfer Count register               | 00-15 | Yes          |  |  |  |
| 0006          | Channel 3, Memory Address register               | 00–15 | Yes          |  |  |  |
| 0007          | Channel 3, Transfer Count register               | 00–15 | Yes          |  |  |  |
| 0008          | Channels 0–3, Read Status/Write Command register | 00-07 |              |  |  |  |
| 0009          | Channels 0–3, Write Request register             | 00-02 |              |  |  |  |
| 000A          | Channels 0–3, Write Single Mask register bits    | 00-02 |              |  |  |  |
| 000B          | Channels, 0–3, Mode register (write)             | 00-07 |              |  |  |  |
| 000C          | Channels 0-3, Clear byte pointer (write)         | N/A   |              |  |  |  |
| 000D          | Channels, 0–3, Master clear (writer)/temp (read) | 00-07 |              |  |  |  |
| 000E          | Channels 0-3, Clear Mask register (write)        | 00-03 |              |  |  |  |
| 000F          | Channels 0-3, Write All Mask register bits       | 00-03 |              |  |  |  |
| 0081          | Channel 2, Page Table Address register           | 00-07 |              |  |  |  |
| 0082          | Channel 3, Page Table Address register           | 00–07 |              |  |  |  |
| 0083          | Channel 1, Page Table Address register           | 00-07 |              |  |  |  |
| 0087          | Channel 0, Page Table Address register           | 00-07 |              |  |  |  |
| 0089          | Channel 6, Page Table Address register           | 00-07 |              |  |  |  |
| 008A          | Channel 7, Page Table Address register           | 00-07 |              |  |  |  |
| 008B          | Channel 5, Page Table Address register           | 00-07 |              |  |  |  |
| 008F          | Channel 4, Page Table Address/Refresh register   | 00-07 |              |  |  |  |
| 00C0          | Channel 4, Memory Address register               | 00-15 | Yes          |  |  |  |
| 00C2          | Channel 4, Transfer Count register               | 00-15 | Yes          |  |  |  |
| 00C4          | Channel 5, Memory Address register               | 00-15 | Yes          |  |  |  |
| 00C6          | Channel 5, Transfer Count register               | 00-15 | Yes          |  |  |  |
| 00C8          | Channel 6, Memory Address register               | 00-15 | Yes          |  |  |  |
| 00CA          | Channel 6, Transfer Count register               | 00-15 | Yes          |  |  |  |
| 00CC          | Channel 7, Memory Address register               | 00-15 | Yes          |  |  |  |

| Table 34. DMA I/O address map |                                                  |       |              |  |
|-------------------------------|--------------------------------------------------|-------|--------------|--|
| Address (hex)                 | Description                                      | Bits  | Byte pointer |  |
| 00CE                          | Channel 7, Transfer Count register               | 00-15 | Yes          |  |
| 00D0                          | Channels 4–7, Read Status/Write Command register | 00–07 |              |  |
| 00D2                          | Channels 4–7, Write Request register             | 00-02 |              |  |
| 00D4                          | Channels 4–7, Write Single Mask register bit     | 00-02 |              |  |
| 00D6                          | Channels 4–7, Mode register (write)              | 00-07 |              |  |
| 00D8                          | Channels 4–7, Clear byte pointer (write)         | N/A   |              |  |
| 00DA                          | Channels 4–7, Master clear (write)/temp (read)   | 00-07 |              |  |
| 00DC                          | Channels 4-7, Clear Mask register (write)        | 00-03 |              |  |
| 00DE                          | Channels 4–7, Write All Mask register bits       | 00-03 |              |  |
| 00DF                          | Channels 507, 8- or 16-bit mode select           | 00-07 |              |  |

# PCI configuration space map

| Table 35. PCI configuration space map |                     |                       |                      |  |  |
|---------------------------------------|---------------------|-----------------------|----------------------|--|--|
| Bus number (hex)                      | Device number (hex) | Function number (hex) | Description          |  |  |
| 00                                    | 00                  | 00                    | Host Bridge          |  |  |
| 00                                    | 00                  | 01                    | IDE controller       |  |  |
| 00                                    | 01                  | 00                    | ISA Bridge           |  |  |
| 00                                    | 01                  | 01                    | Ethernet network     |  |  |
| 00                                    | 01                  | 02                    | Universal Serial Bus |  |  |
| 00                                    | 01                  | 03                    | Universal Serial Bus |  |  |
| 00                                    | 01                  | 04                    | Audio Multimedia     |  |  |
| 00                                    | 02                  | 00                    | PCI to PCI Bridge    |  |  |
| 00                                    | 05                  | 00                    | Ethernet or modem    |  |  |
| 01                                    | 00                  | 00                    | VGA Graphics         |  |  |

## Appendix C. IRQ and DMA channel assignments

The following tables list the interrupt request (IRQ) and direct memory access (DMA channel assignments.

| Table 36. IRQ channel assignments |                                                                  |  |  |
|-----------------------------------|------------------------------------------------------------------|--|--|
| IRQ                               | System resource                                                  |  |  |
| NMI                               | Critical system error                                            |  |  |
| SMI                               | System management interrupt - power management                   |  |  |
| 0                                 | Reserved (interval timer)                                        |  |  |
| 1                                 | PS/2 keyboard                                                    |  |  |
| 2                                 | Reserved                                                         |  |  |
| 3                                 | available to user                                                |  |  |
| 4                                 | Reserved (for internal debug)                                    |  |  |
| 5                                 | ACPI                                                             |  |  |
| 6                                 | Diskette controller                                              |  |  |
| 7                                 | Available to user                                                |  |  |
| 8                                 | Real-time clock                                                  |  |  |
| 9                                 | Ethernet controller/PCI to USB open host controller/Audio driver |  |  |
| 10                                | Available to user                                                |  |  |
| 11                                | Available to user                                                |  |  |
| 12                                | PS/2 Mouse                                                       |  |  |
| 13                                | Reserved (math coprocessor)                                      |  |  |
| 14                                | Primary IDE (if present)                                         |  |  |
| 15                                | Secondary IDE (if present)                                       |  |  |

| Table 37. DMA channel assignments |            |                                 |  |  |
|-----------------------------------|------------|---------------------------------|--|--|
| DMA channel                       | Data width | System resource                 |  |  |
| 0                                 | 8 bits     | Open                            |  |  |
| 1                                 | 8 bits     | Open                            |  |  |
| 2                                 | 8 bits     | Diskette drive                  |  |  |
| 3                                 | 8 bits     | Open                            |  |  |
| 4                                 | 8 bits     | Direct memory access controller |  |  |
| 5                                 | 16 bits    | Open                            |  |  |
| 6                                 | 16 bits    | Open                            |  |  |
| 7                                 | 16 bits    | Open                            |  |  |

### Appendix D. Error codes

A complete list of POST codes is provided in the *User Guide* and in the *Hardware Maintenance Manual* for your computer.

#### **POST error codes**

POST error messages appear when, during startup, POST finds problems with the hardware or a change in the hardware configuration. POST error messages are 3-, 4-, 5-, 8-, or 12-character alphanumeric messages.

## Bibliography

The following publications were reference materials for IBM. This list of reference materials is provided for convenience only. For further information on these materials, contact the source corporation.

- Advanced Power Management (APM) BIOS
   Interface Specification 1.2, source: Intel
   Corporation
- AT Attachment Interface with Extensions, source: American National Standard of Accredited Standards Committee
- Extended Capabilities Port: Specification Kit, source: Microsoft Corporation
- Intel Microprocessor and Peripheral Component Literature, source: Intel Corporation

- *PCI BIOS Specification 2.0,* source: PCI Special Interest Group
- Plug and Play BIOS Specification 1.1, source: Microsoft Corporation; http://www.microsoft.com/hwdev/
- Plug and Play BIOS Specification for Windows 2000, source: Microsoft Corporation
- Plug and Play BIOS Specification, Errata and Clarifications 1.0, source: Microsoft Corporation
- Universal Serial Bus Specifications, source: http://www.usb.org
- Video Electronics Standards Association 1.2, source: http://www.vesa.org

#### Notices

This publication was developed for products and services offered in the U.S.A.

IBM may not offer the products, services, or features discussed in this document in other countries. Consult your local IBM representative for information on the products and services currently available in your area. Any reference to an IBM product, program, or service is not intended to state or imply that only that IBM product, program, or service may be used. Any functionally equivalent product, program, or service that does not infringe any IBM intellectual property right may be used instead. However, it is the user's responsibility to evaluate and verify the operation of any non-IBM product, program, or service.

IBM may have patents or pending patent applications covering subject matter described in this document. The furnishing of this document does not give you any license to these patents. You can send license inquiries, in writing, to:

IBM Director of Licensing IBM Corporation North Castle Drive Armonk, NY 10504-1785 U.S.A.

The following paragraph does not apply to the United Kingdom or any country where such provisions are inconsistent with local law: INTERNATIONAL BUSINESS MACHINES CORPORATION PROVIDES THIS PUBLICATION "AS IS" WITHOUT WARRANTY OF ANY KIND, EITHER EXPRESS OR IMPLIED, INCLUDING, BUT NOT LIMITED TO, THE IMPLIED WARRANTIES OF NON-INFRINGEMENT, MERCHANTABILITY OR FITNESS FOR A PARTICULAR PURPOSE. Some states do not allow disclaimer of express or implied warranties in certain transactions, therefore, this statement may not apply to you.

This information could include technical inaccuracies or typographical errors. Changes are periodically made to the information herein; these changes will be incorporated in new editions of the publication. IBM may make improvements and/or changes in the product(s) and/or the program(s) described in this publication at any time without notice.

Any references in this publication to non-IBM Web sites are provided for convenience only and do not in any manner serve as an endorsement of those Web sites. The materials at those Web sites are not part of the materials for this IBM product, and use of those Web sites is at your own risk.

IBM may use or distribute any of the information you supply in any way it believes appropriate without incurring any obligation to you.

#### Processing date data

This IBM hardware product and IBM software products that might be packaged with it have been designed, when used in accordance with their associated documentation, to process date data correctly within and between the 20th and 21st centuries, provided all other products (for example, software, hardware, and firmware) used with these products properly exchange accurate date data with them.

IBM cannot take responsibility for the date data processing capabilities of non-IBM products, even if those products are preinstalled or otherwise distributed by IBM. You should contact the vendors responsible for those products directly to determine the capabilities of their products and update them if needed. This IBM hardware product cannot prevent errors that might occur if software, upgrades, or peripheral devices you use or exchange data with do not process date data correctly.

The foregoing is a Year 2000 Readiness Disclosure.

#### Trademarks

The following terms are trademarks of the IBM Corporation in the United States or other countries or both:

- Alert on LAN
- IBM
- NetVista
- PS/2
- ScrollPoint
- Wake on LAN

Intel and Pentium are trademarks of Intel Corporation in the United States, other countries, or both.

Microsoft and Windows are trademarks of Microsoft Corporation in the United States, other countries, or both.

Other company, product, and service names may be trademarks or service marks of others.

#### Index

### Α

ACPI 18 address maps DMA I/O 36 input/output 34 PCI configuration 37 Adlib 6 ADSL modems 2 Advanced Configuration and Power Interface 18 Advanced Power Management 18 APM 18 audio connectors 6 controller 6 device drivers 6 subsystem 6

### В

basic input/output system 17 bibliography 43 BIOS 17 bus PCI 5 universal serial 5

## С

channel assignments DMA 40 IRQ 39 chip set 4 clock 7 CMOS 7 compatibility hardware 19 software 20 component current 14 Configuration/Setup Utility 17 connector cables 8 diskette drive 30 IDE 28 keyboard 32 mouse port 32 PCI 26 power supply 31 system memory 21 ŬSB 31 Wake on LAN 31

#### D

DIMM 4 direct memory access 5 diskette drive connector 30 DMA 5 DMA I/O address map 36 dual inline memory module 4 DVD-ROM 2

### Ε

EEPROM 7 end-of-interrupt (EOI) 19 EOI (end-of-interrupt) 19 error codes alphanumeric 41 complete lists 41 POST 41 Ethernet 7 expansion adapters 7 PCI 7 slots 7

#### F

flash EEPROM 7 update utility 18

#### G

GB viii gigabyte viii

### Η

hardware interrupts 19 hex viii

#### 

IDE connector 28 input/output address map 34 integrated peripheral controller 6 interrupts hardware 19 PCI 19 software 20

#### K

keyboard port connector 32 kilobytes viii

#### Μ

machine model byte 20 machine-sensitive programs 20 major features 1 megabyte Viii memory connectors 21 system 4 microprocessor 3 MMX 3 mouse 6 mouse port connector 32

#### Ν

network Eathernet 7

### 0

overvoltage 15

#### Ρ

PCI connectors 26 interrupts 19 PCI configuration space map 37 PCI connector 26 pin assignments 21 Plug and Play 17 port keyboard 6 mouse 6 POST 17 errors 41 Power input, output 13 power supply 15 supply connector 31 power-on self-test 17 publications, related vii

### R

real-time clock 7

### S

shutdown 15 SMID 1 software CDs 18 compatibility 20 diagnostic program 18 SoundBlaster 6 system board 8 system memory map 33

### U

Universal Serial Bus 5 USB interface 5 port connectors 31

#### W

Wake on LAN 2 Wake on LAN connector 31 Wake on Ring 2